## **Обозначения действий при выполнении заданий**

3 вправо — 3 клетки вправо

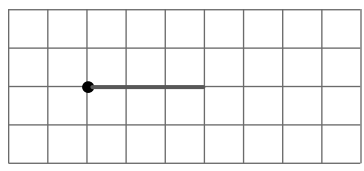

3 влево — 3 клетки влево

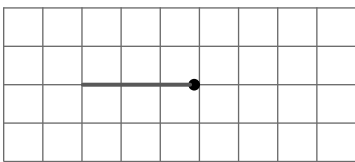

Наискосок вправо вниз — 1 клетка наискосок вправо вниз

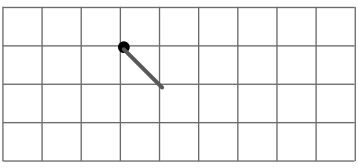

Наискосок влево вниз —

1 клетка наискосок влево вниз

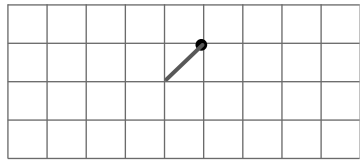

По диагонали: 1 вправо и 2 вниз;

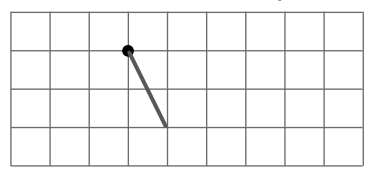

По диагонали: 1 вправо и 2 вверх;

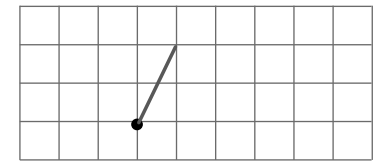

.<br>3 вниз — 3 клетки вниз

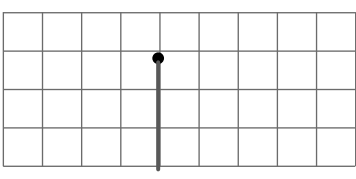

3 вверх — 3 клетки вверх

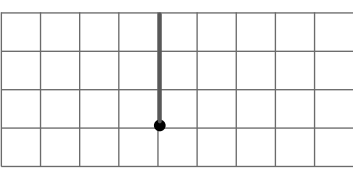

Наискосок вправо вверх —

1 клетка наискосок вправо вверх

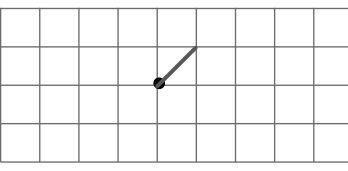

Наискосок влево вверх —

1 клетка наискосок влево вверх

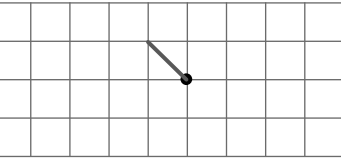

По диагонали: 1 влево и 2 вниз;

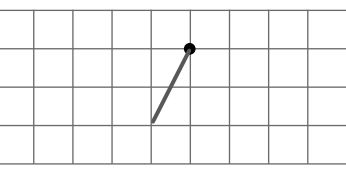

По диагонали: 1 влево и 2 вверх.

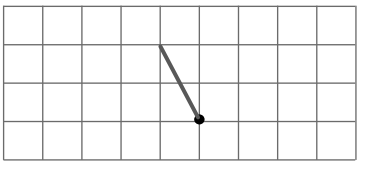

- Обведи элементы картинки. Нарисуй контур картинки по заданному алгоритму. Раскрась.

**Машина**: 2 вправо, 1 наискосок вправо вверх, 5 вправо, 1 наискосок вправо вниз, 1 вправо, 2 вниз, 10 влево, 2 вверх.

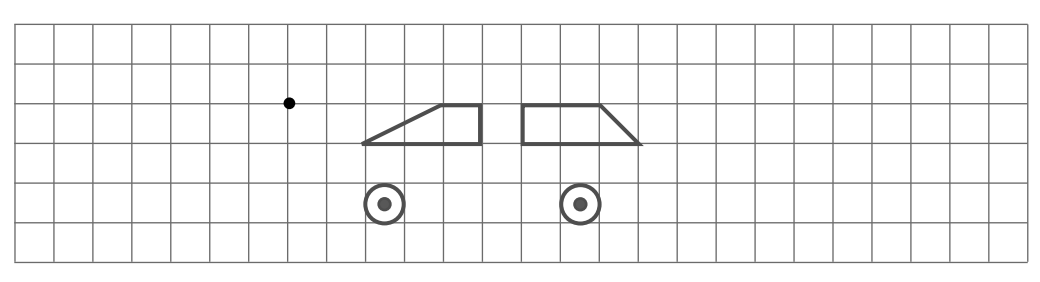

**Такса**: 2 вверх, 1 влево, по диагонали: 1 вправо и 2 вверх; 1 вправо, 1 вниз, 1 наскосок вправо вниз, 7 вправо, 1 наискосок вправо вверх, по диагонали: 1 вправо и 2 вниз; 1 вниз, 1 наискосок влево вниз, 1 вниз, 1 влево, 1 вверх, 1 наискосок влево вверх, по диагонали: 4 влево и 1 вниз; 1 вниз, 1 влево, 1 вверх, 1 наискосок влево вверх.

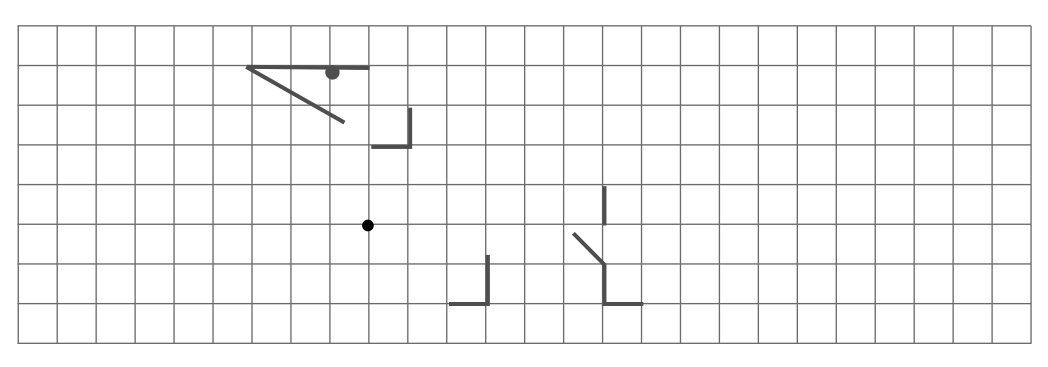

**Пароход:** 3 вправо, 1 наскосок вправо вниз, 1 вверх, 5 вправо, 1 вниз, 2 вправо, 1 вниз, 9 влево, по диагонали: 2 влево вверх.

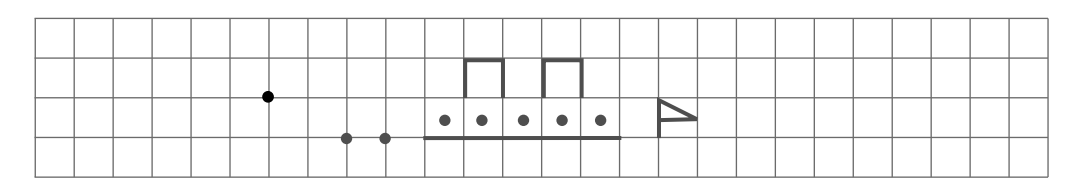

 $\bullet$  Обведи элементы картинки. Нарисуй контур картинки по заданному алгоритму. Раскрась.

**Домик**: 6 вверх, 3 вправо, 2 вниз, 3 вправо, 2 вверх, 3 вправо, 6 вниз, 3 влево, 3 вверх, 3 влево, 2 вниз, 3 влево.

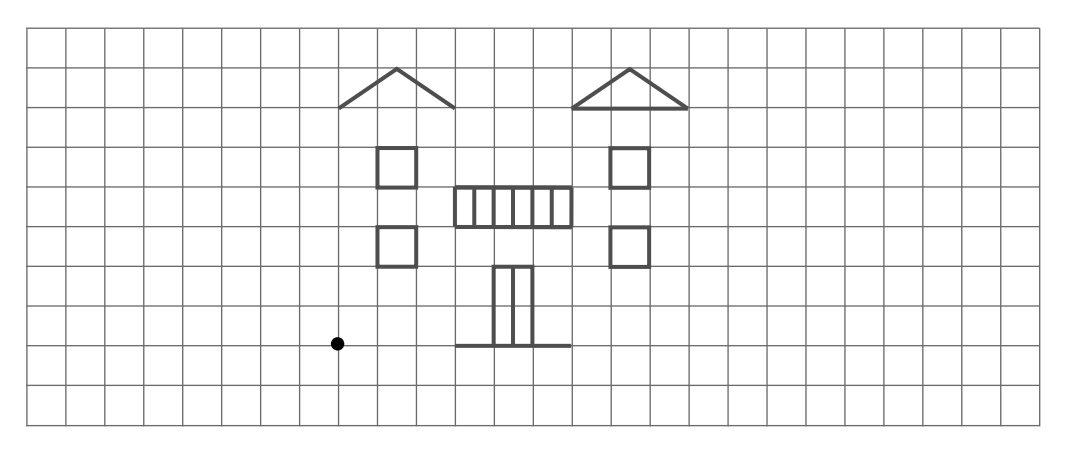

**Стрекоза**: 3 вверх, 1 наискосок вправо вверх, 1 наискосок влево вверх, 3 вверх, 1 наискосок вправо вверх, 1 наискосок вправо вниз, 1 наискосок вправо вверх, 1 наискосок вправо вниз, 2 вниз, 1 наискосок влево вниз, 1 наискосок вправо вниз, 1 наискосок влево вниз, 1 наискосок вправо вниз, 2 вниз, 1 наискосок влево вниз, 1 наискосок влево вверх, 1 наискосок влево вниз, 1 наискосок влево вверх.

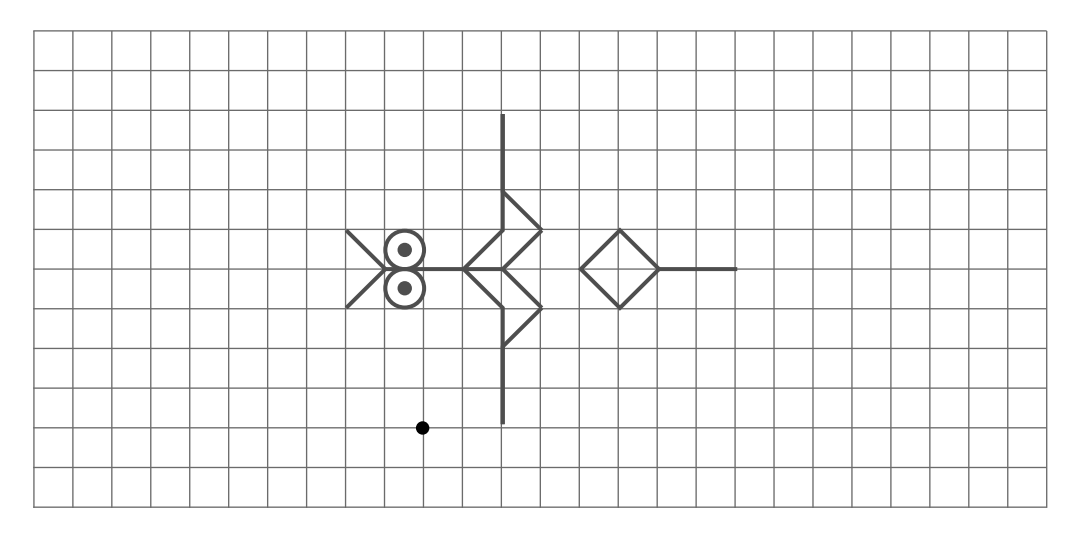

- Обведи элементы картинки. Нарисуй контур картинки по заданному алгоритму. Раскрась.

**Замок:** 4 вверх, 1 наискосок вправо вверх, 1 наискосок вправо вниз, 1 наискосок вправо вверх, 1 наискосок вправо вниз, 2 вверх, 1 наискосок влево вверх, 2 вверх, 1 наискосок вправо вниз, 1 наискосок вправо вверх, 1 наискосок вправо вниз, 1 наискосок вправо вверх, 2 вниз, 1 наискосок влево вниз, 2 вниз, 1 наискосок вправо вверх, 1 наискосок вправо вниз, 1 наискосок вправо вверх, 1 наискосок вправо вниз, 4 вниз, 10 влево.

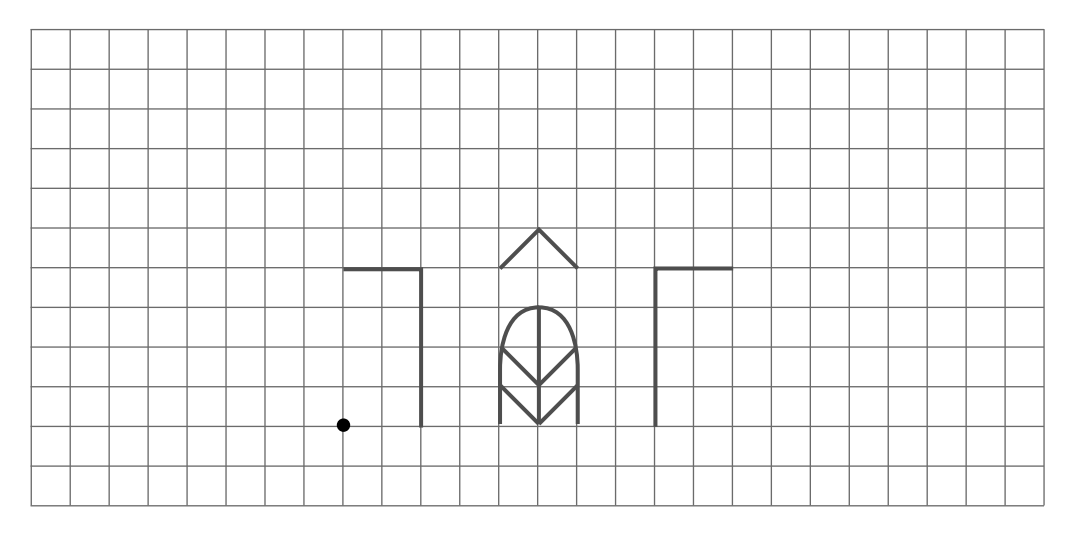

**Крепость**: 2 вверх, 1 наискосок вправо вверх, 2 вверх, 1 наискосок влево вверх, 1 вверх, 4 вправо, 1 вниз, 1 наискосок влево вниз, 1 вниз, 3 вправо, 2 вверх, 3 вправо, 6 вниз, 3 влево, 1 вверх, 2 влево, 1 вниз, 4 влево.

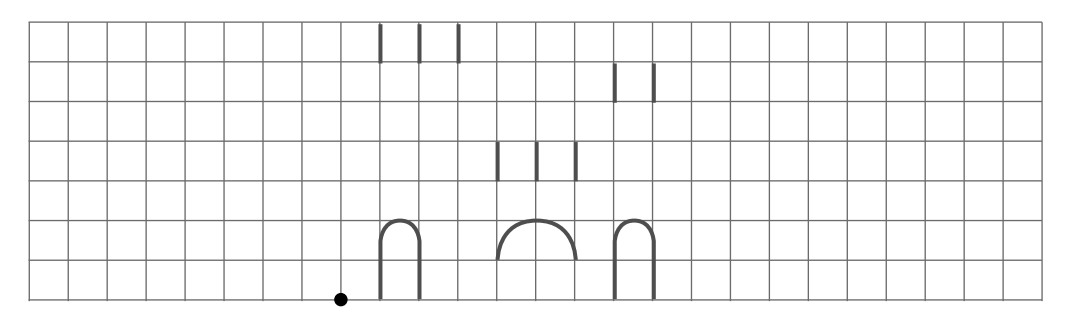

5